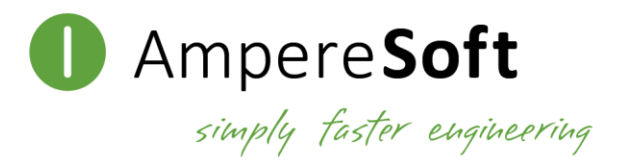

## Application for replacement of the licence for Ampere**Soft** software products

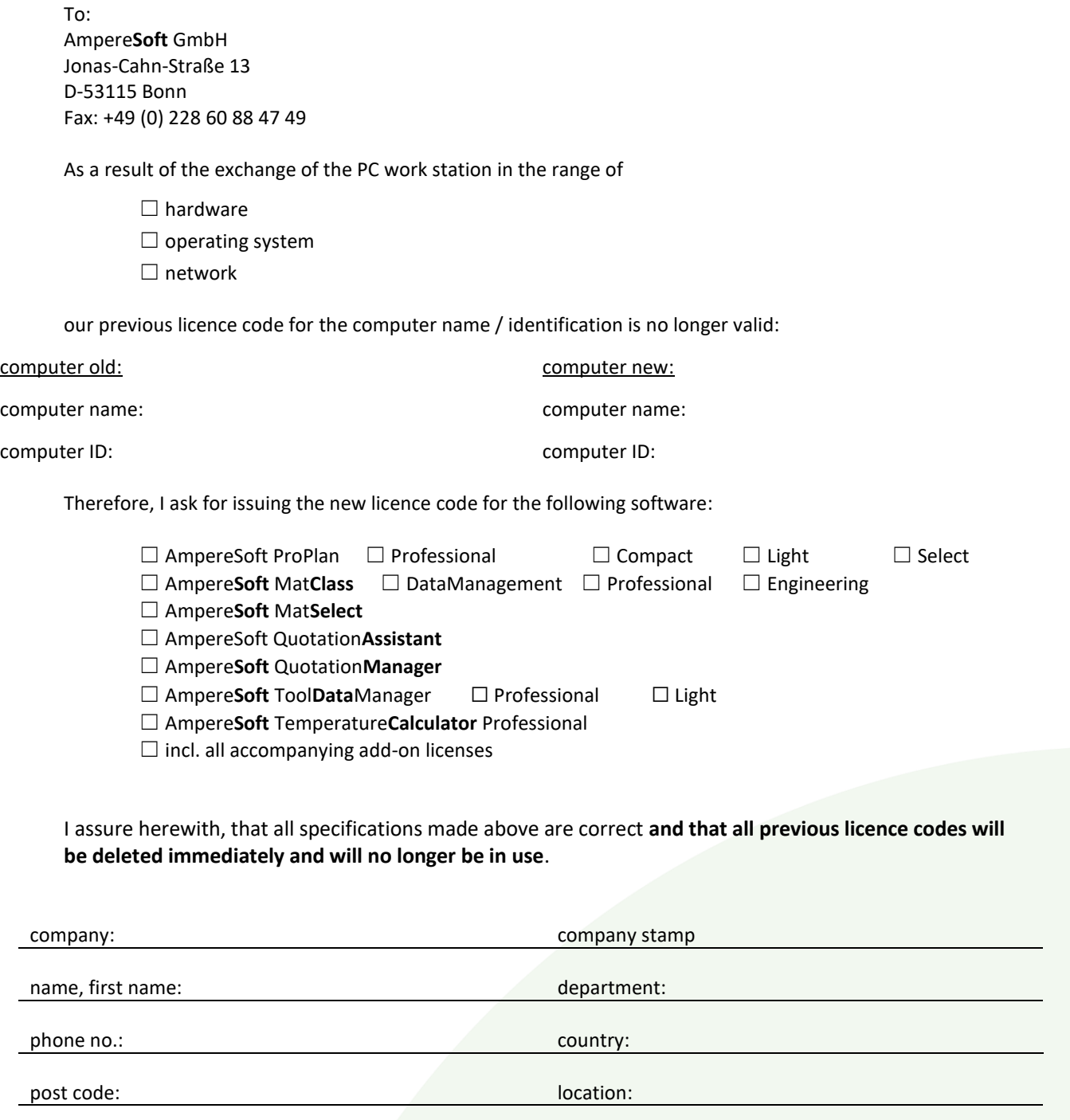

date: signature: signature: signature: signature: signature: signature: signature: signature: signature:  $\sim$ 

As of: 2019-11

Geschäftsführer STEFAN MÜLHENS Sitz der Gesellschaft BONN Amtsgericht BONN HRB 15900

Steuernummer 205/5701/1131 UStId.-Nummer DE 257472786

Bankverbindung SPARKASSE KÖLNBONN <mark>IBAN DE17 3705 0198 1901 2963</mark> 33<br><mark>BIC COLSDE33</mark>

amperesoft.net